## Vidéo5 Comment est organisée la base de données RACE ?

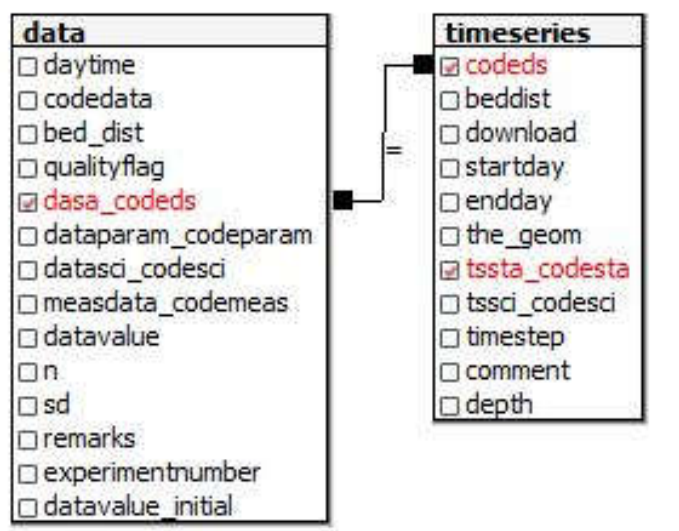

- La BD RACE est une base de données relationnelle. Le principe de l'organisation est de ne pas dupliquer l'information.
- Pour deux raisons principales:

\* gain de place

\* faciliter leur éventuelle modification

Dans l'exemple ci-dessus, on voit que les tables « data » et « timeseries » sont mises en relation au moyen d'une **jointure**.

```
Il faut que data.data codeds = timeseries.codeds
```
Dans la table « data », pour chaque mesure stockée dans « .datavalue », il suffira de mettre un code dans « .dasa\_codeds » pour retrouver toutes les caractéristiques qui lui sont associées.

Par exemple: le code de la station, la profondeur, etc.

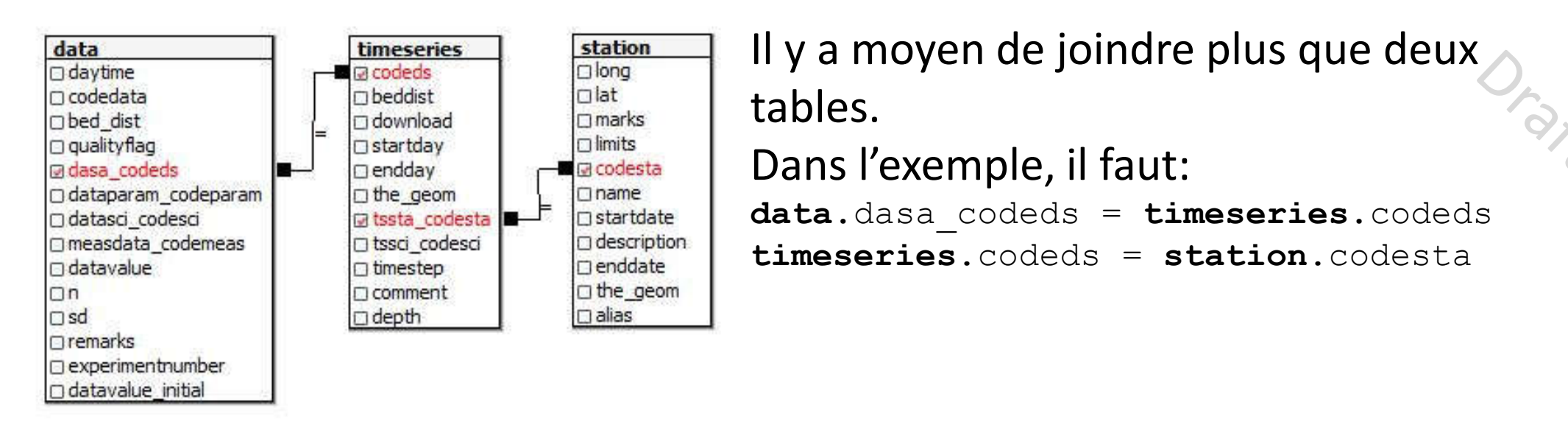

Cette seconde jointure permet par exemple d'avoir les coordonnées géographiques du lieu de mesure mais aussi le nom de la station, sa profondeur maximale, etc.

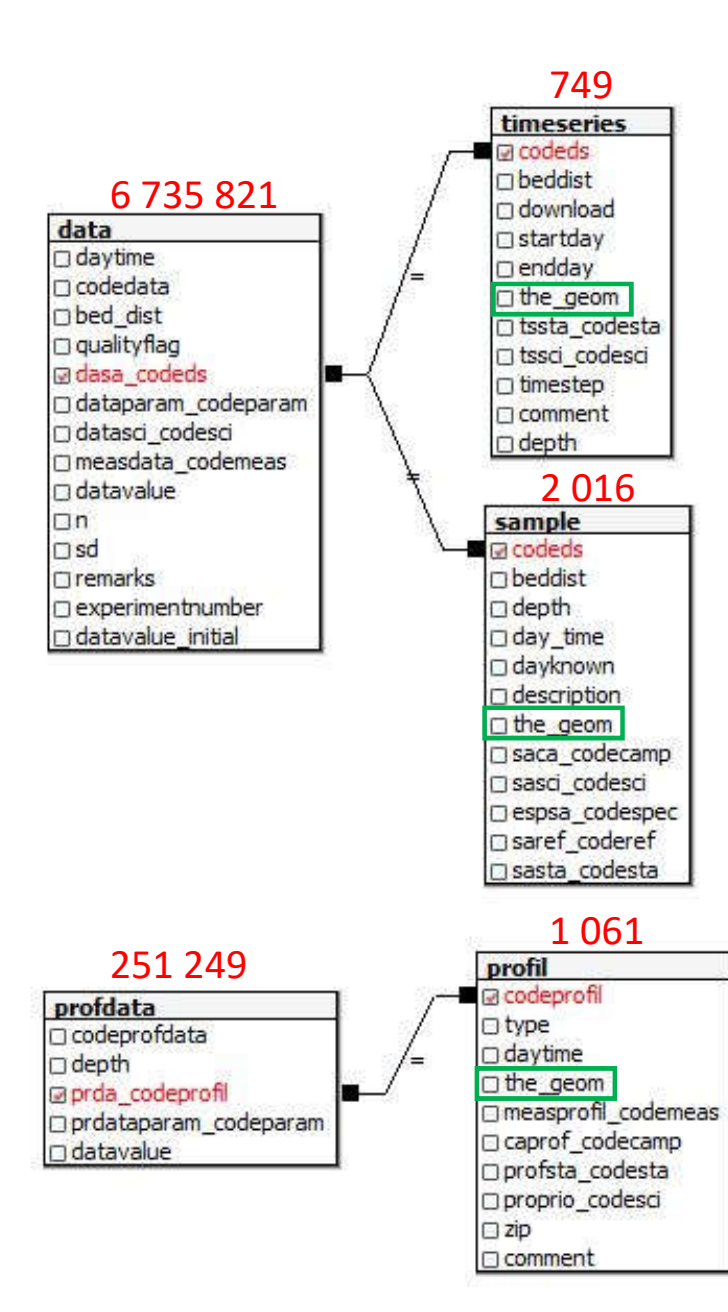

Dans la BD RACE, il y a:

- 2 grosses tables qui contiennent les « **données** »
- 3 tables dédiées aux « **métadonnées principales** »
- d'autres tables pour les « **métadonnées secondaires** »

Les noms des colonnes suggèrent leur contenu (exemple startday\*).

« the geom  $\triangleright$  contient la géométrie (point, ligne, surface)

(\*) *Les heures sont toujours exprimées en UTC dans la BD RACE*

Ora

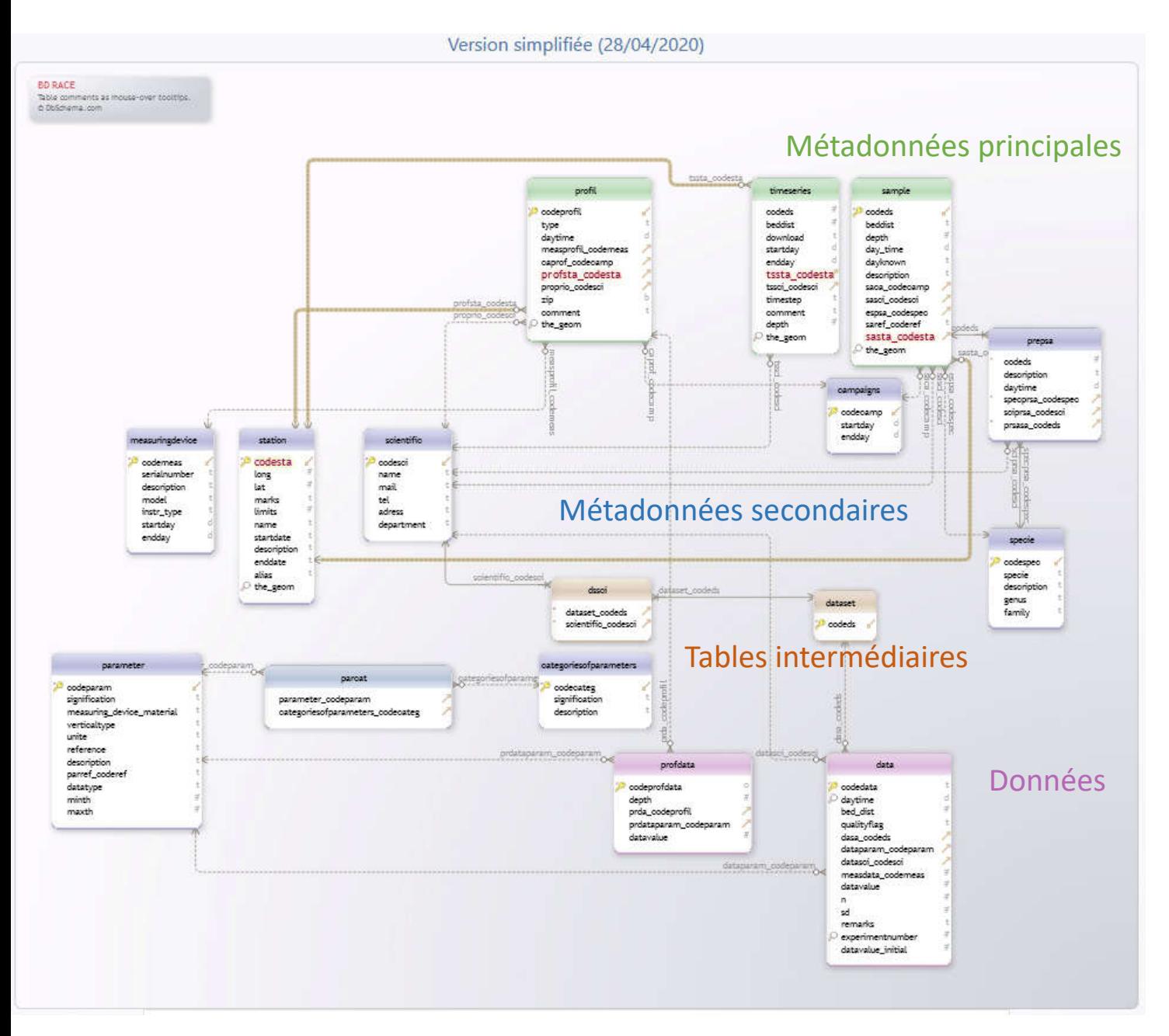

Un schéma interactif simplifié est disponible à l'URL http://139.165.57.180/tables/index.html

(sous VPN ou depuis le réseau uliege) Dans l'exemple, on a positionné le curseur sur « codesta » de la table « station »:

\* Les liens sont passés en lignes continues **brunes** \* Les noms des colonnes sont passés en **rouge.**

## Des données extérieures comme les isobathes sont aussi disponibles dans la BD RACE, elles peuvent être directement **visualisables** et **interrogeables** dans pgAdmin4

*select contour::char(5), the\_geom*

*from public.carto\_contour\_ext;*

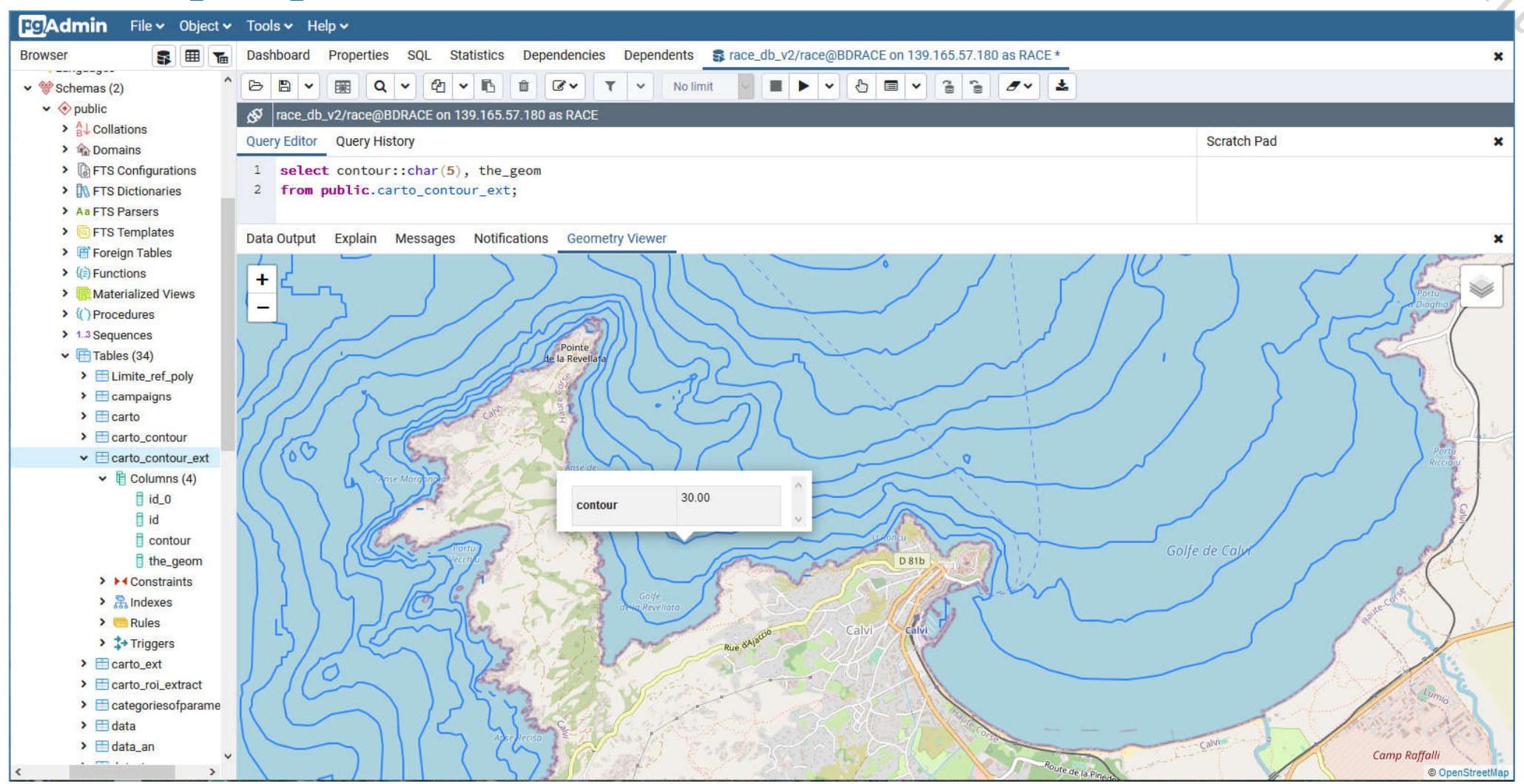

**6**

## Vidéo5 Comment est organisée la base de données RACE ? **FIN**